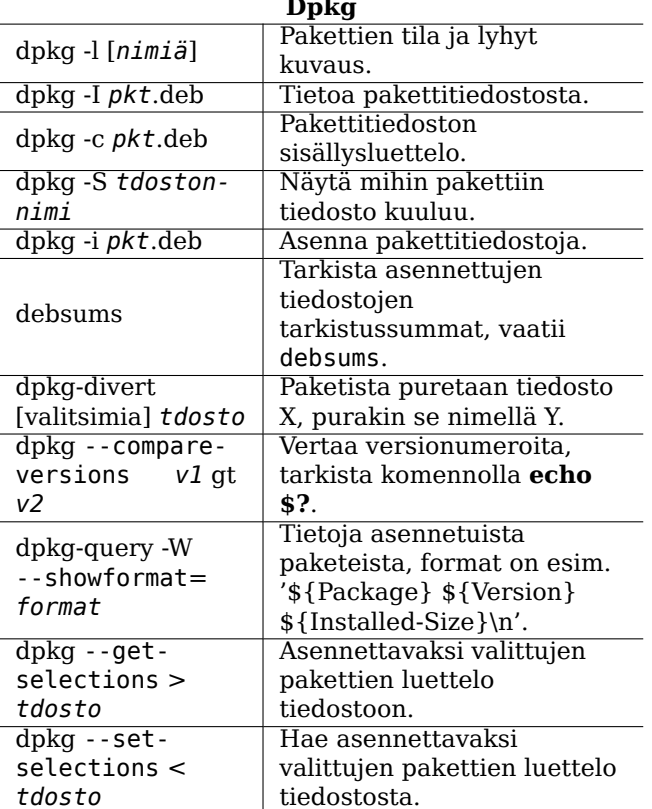

#### **Verkko** /etc/network/ Verkkoasetukset. interfaces Käynnistä ja sammuta ifup. ifdown

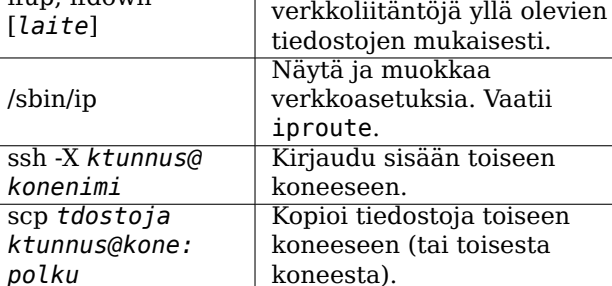

### Oikeudellinen ilmoitus

dokumenttia voi käyttää GNU General Tätä Public Licensen, version 3 tai myöhemmän, ehtojen mukaisesti. Lisenssin ehdot ovat osoitteessa http://www.gnu.org/copyleft/gpl.html ja tiedostos-/usr/share/common-licenses/GPL-3.  $sa$ Epävirallinen GPL:n suomennos on luettavissa sivulla http://www.turre.com/licenses/qpl fi.html.

Copyright © 2004, 2010 W. Martin Borgert<br>Copyright © 2016 Holger Wansing<br>Copyright © 2004, 2010 Tapio Lehtonen (suomennos)

Copyright © 2016 Juhani Numminen (suomennos)

Tekijät: http://www.debian.org/doc/user-manuals#refcard

# Debian GNU/Linux pikaohje

Versio 9.0 for Debian 9 'Stretch' - 2016-03-31 http://www.debian.org/

### Ohjeet

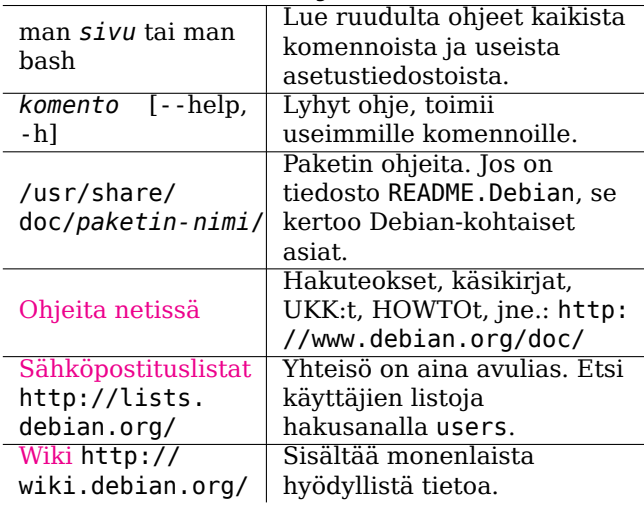

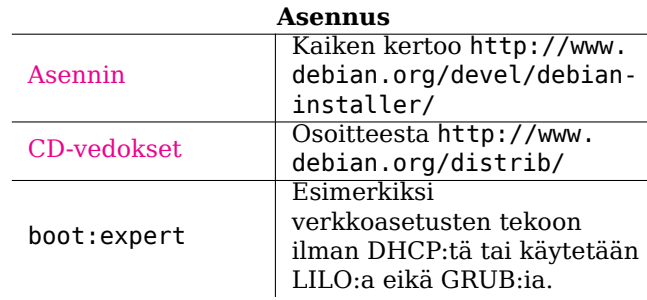

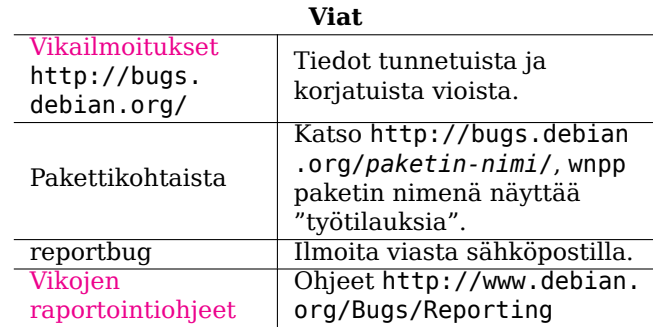

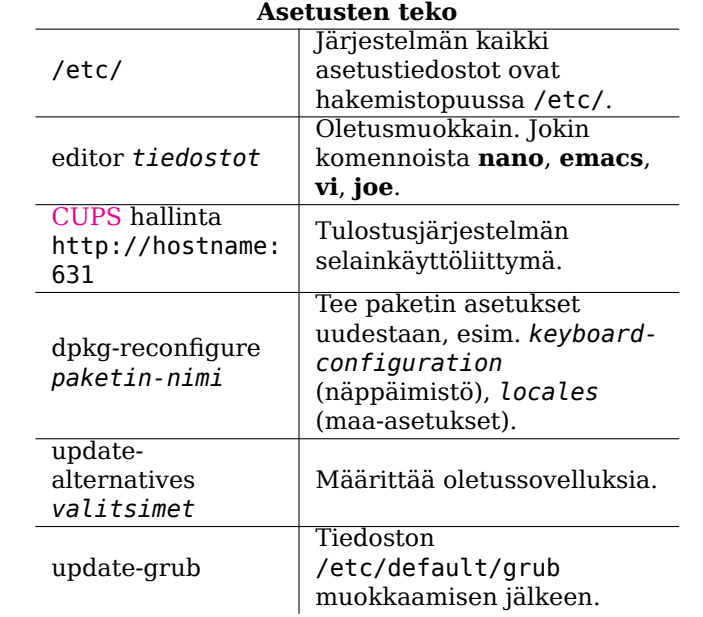

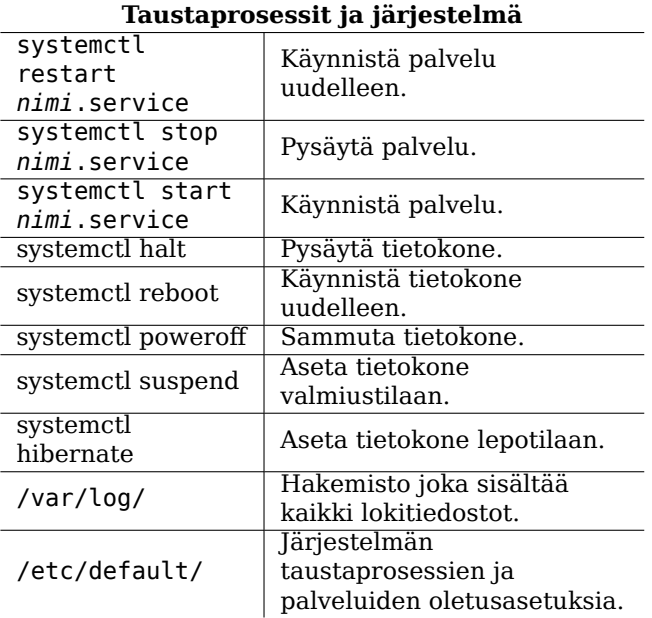

## Tärkeitä komentotulkin käskyjä

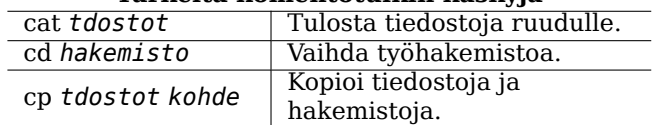

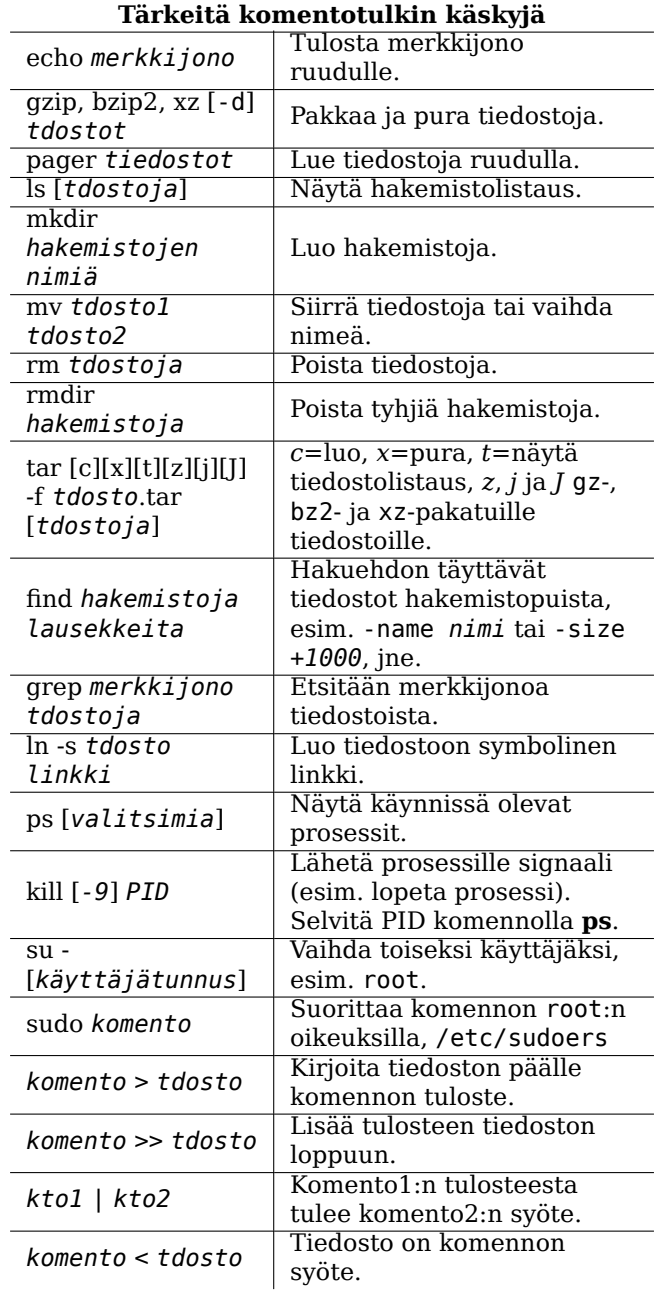

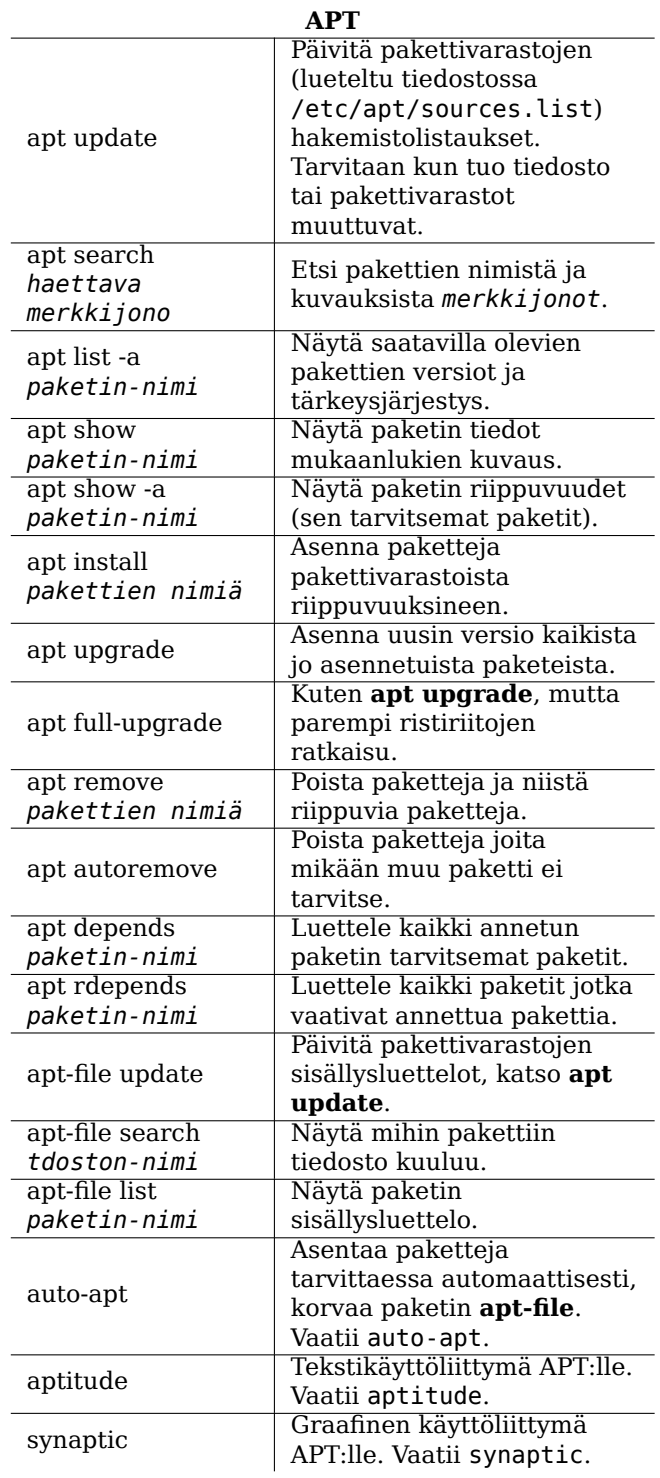